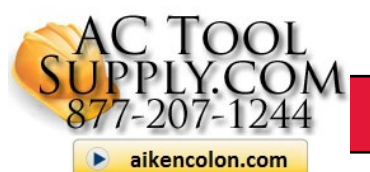

### **QuickGuide**

# Setup DucTester gauge for Codes (referencing 2009 IECC)

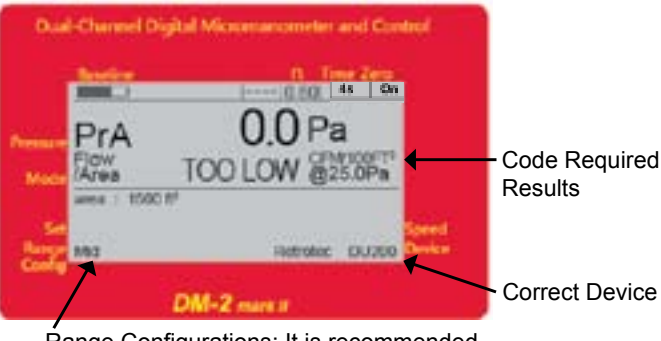

Range Configurations: It is recommended to start on the Mid-Range Ring.

This is what your gauge should look like before you begin testing ducts. The following steps will show you how to easily setup your gauge for duct testing to code standards (the 2009 IECC - International Energy Conservation Code).

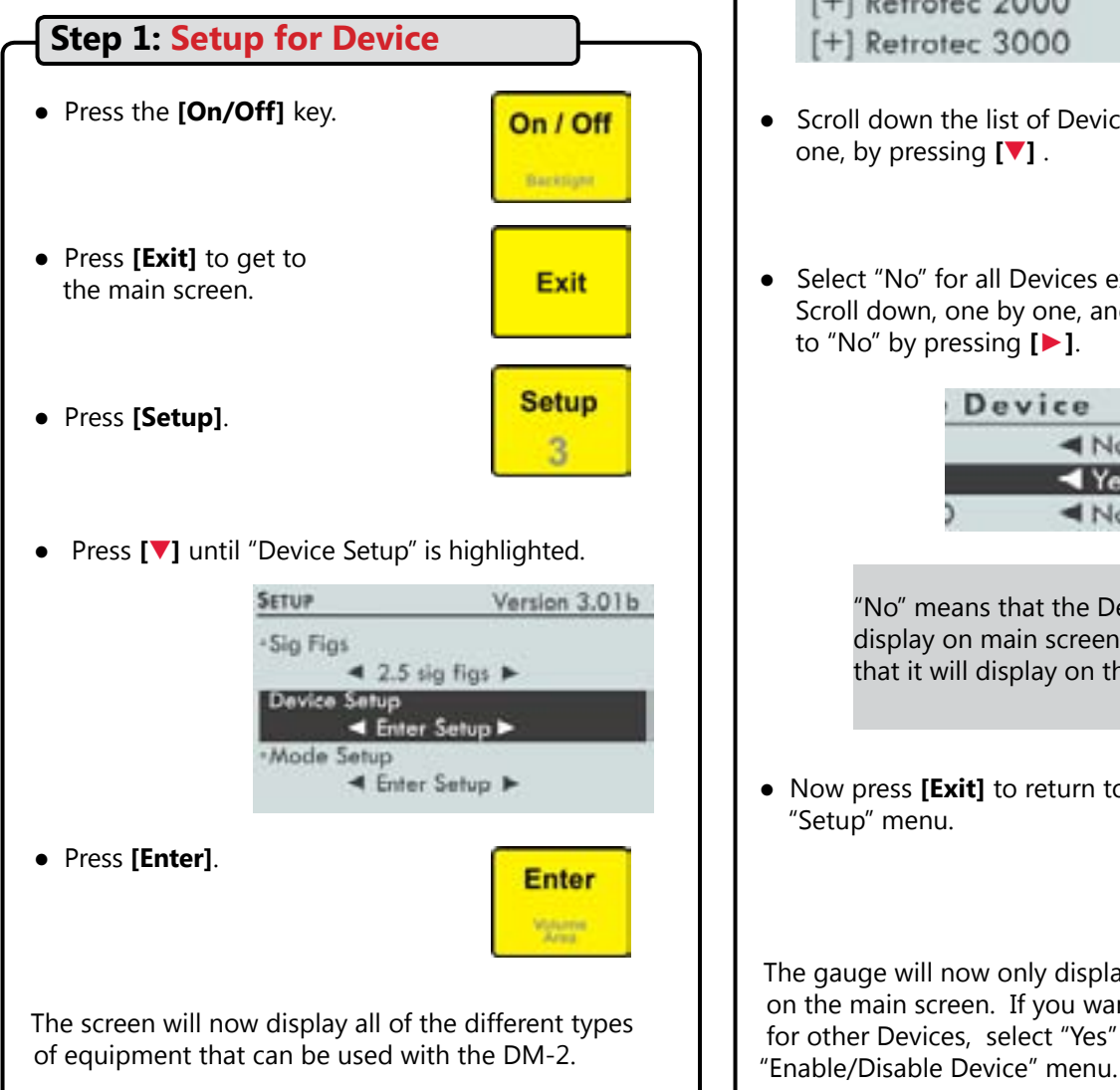

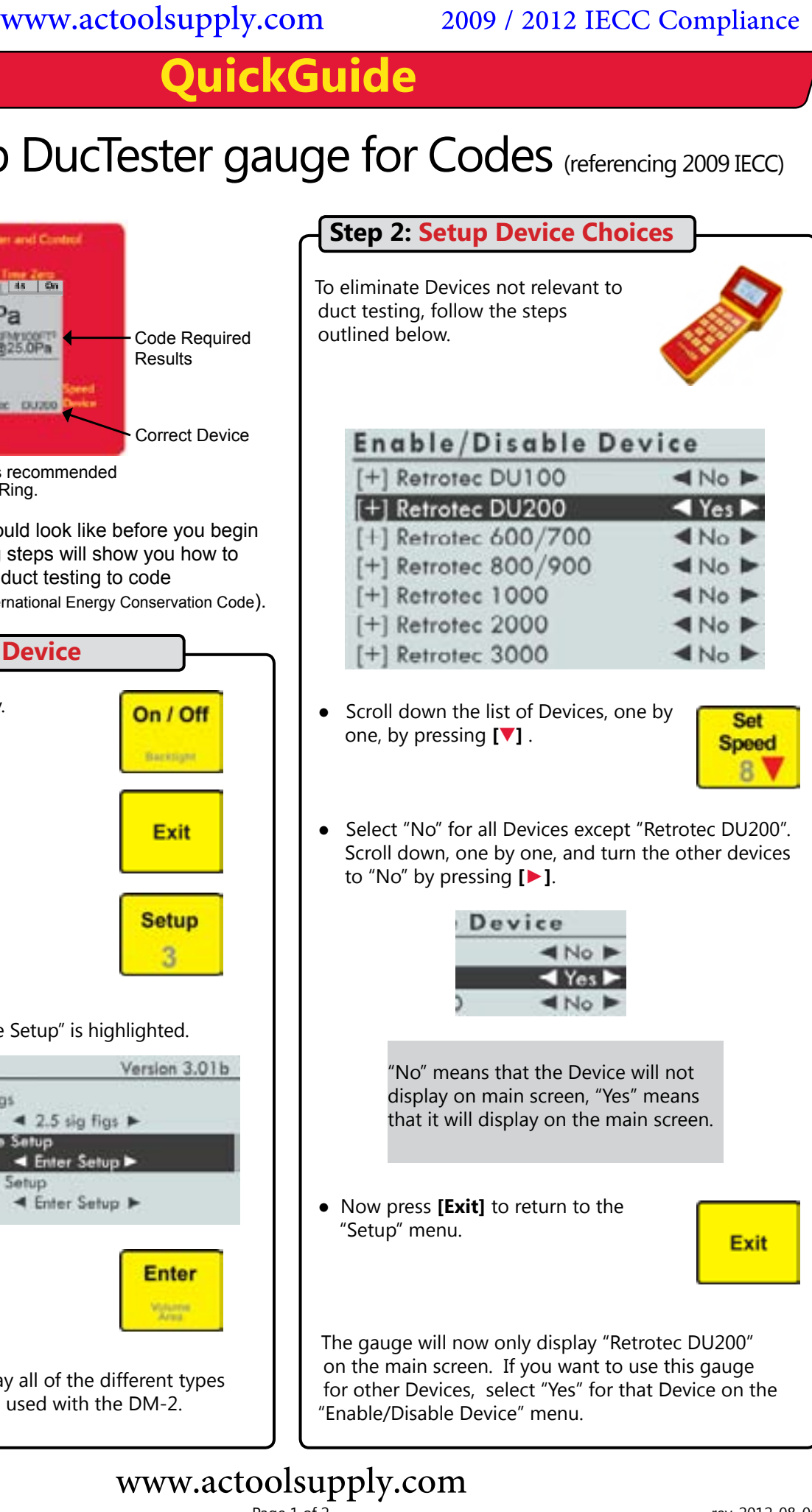

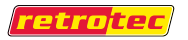

## Page 1 of 2 rev-2012-08-06

#### www.actoolsupply.com

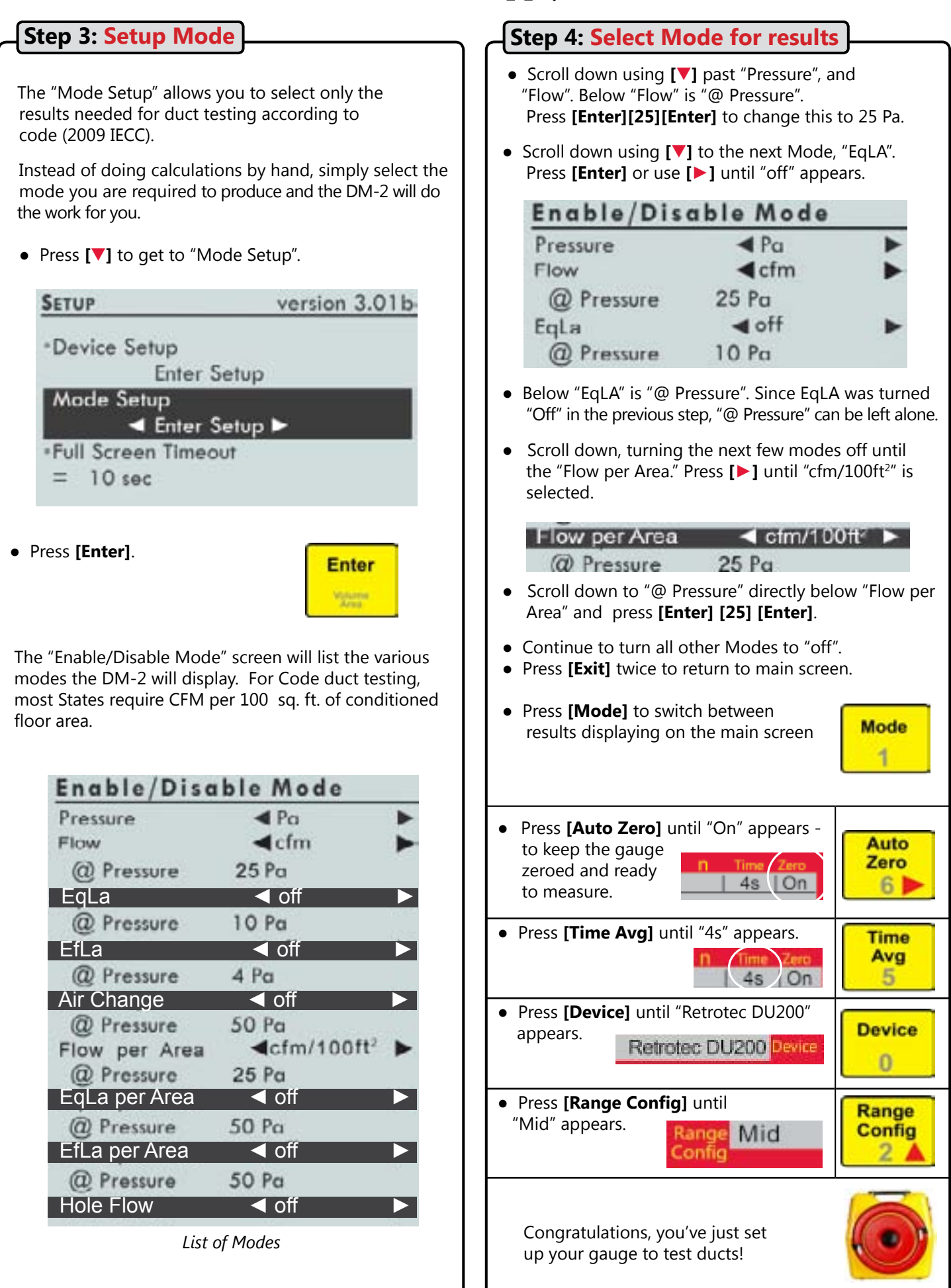